## **2.1 EUT – Produce View**

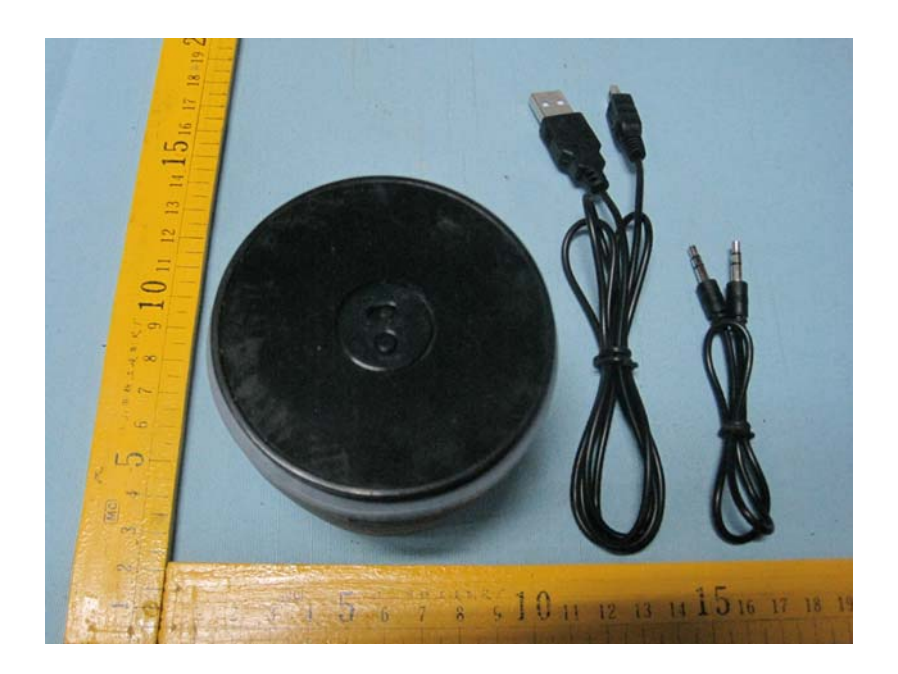

## **2.2 EUT – Appearance View**

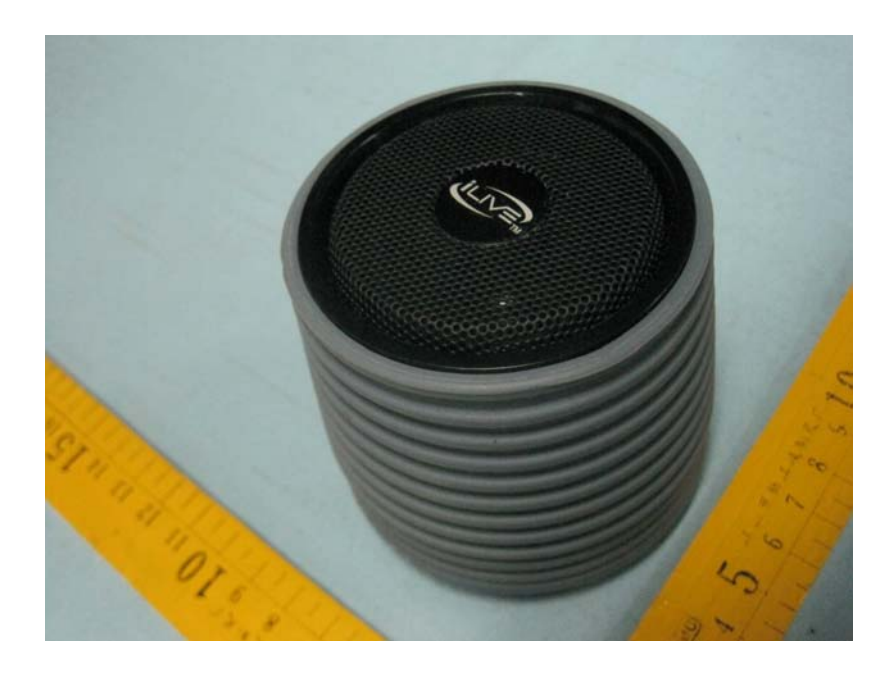

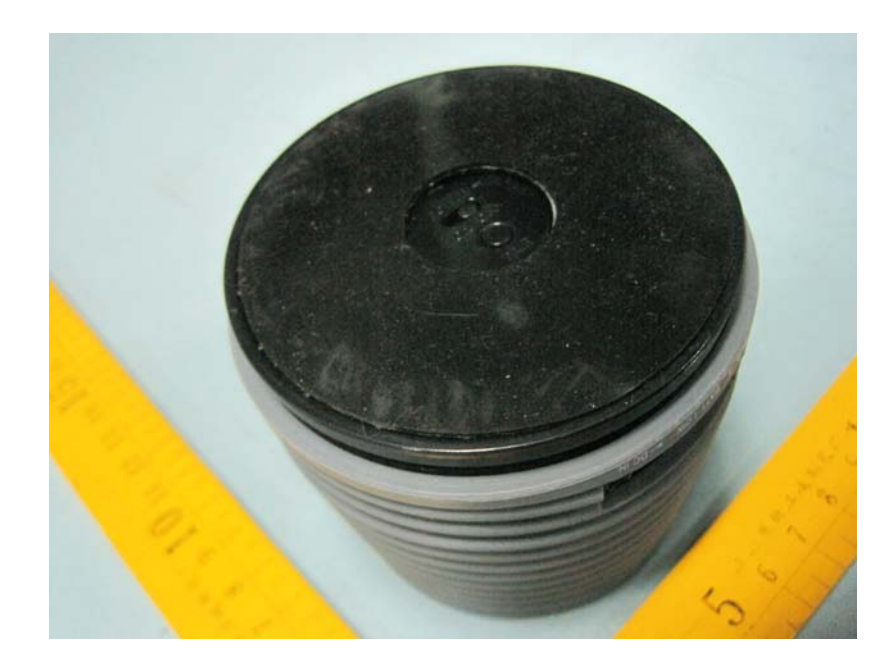

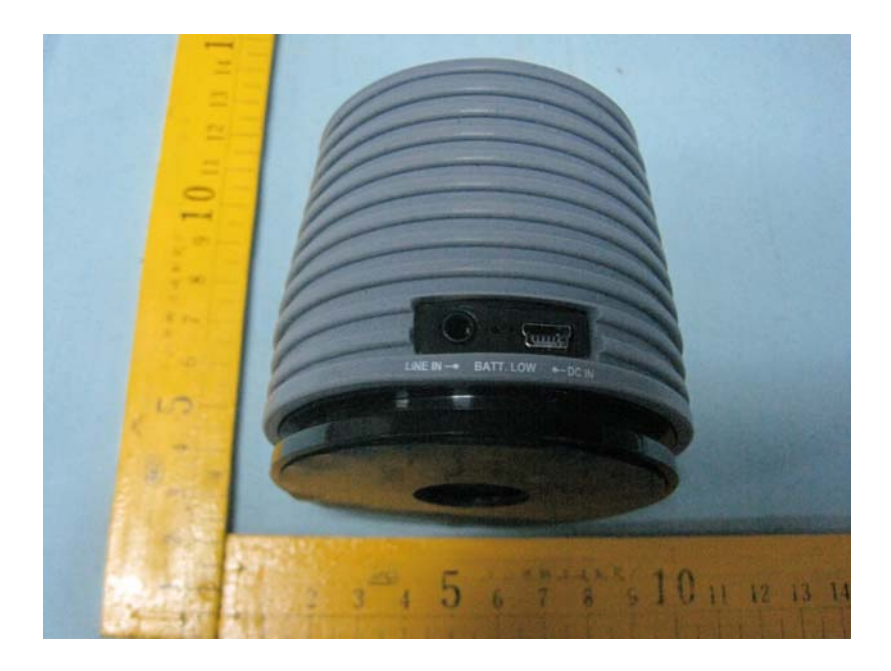